# Discussion Session 3

CS/ECE 552 Ramkumar Ravi 13 Feb 2012

CS/ECE 552, Spring 2012

# GENERAL HW DELIVERABLES

#### • ELECTRONIC

- All verilog files including testbench
- Vcheck.out files
- Anything else that is mentioned in the assignment

#### • MANUAL

- Annotated waveforms
- Schematic of the design
- Anything else that is mentioned in the assignment

# Problem 1 – Barrel shifter

- Barrel shifters are often utilized by embedded digital signal processors and general-purpose processors to manipulate data
- In this table, the bit vector for A is denoted as  $a_7a_6a_5a_4a_3a_2a_1a_0$  and the shift/rotate amount is 3 bits. As illustrated in this table

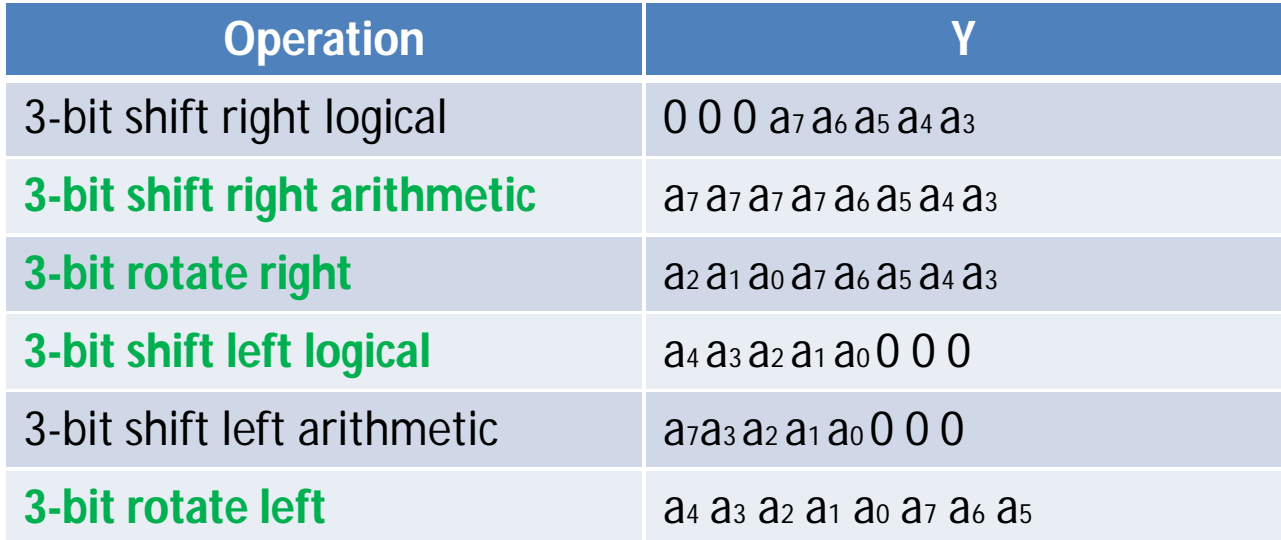

#### 8-bit Right Rotate example implementation

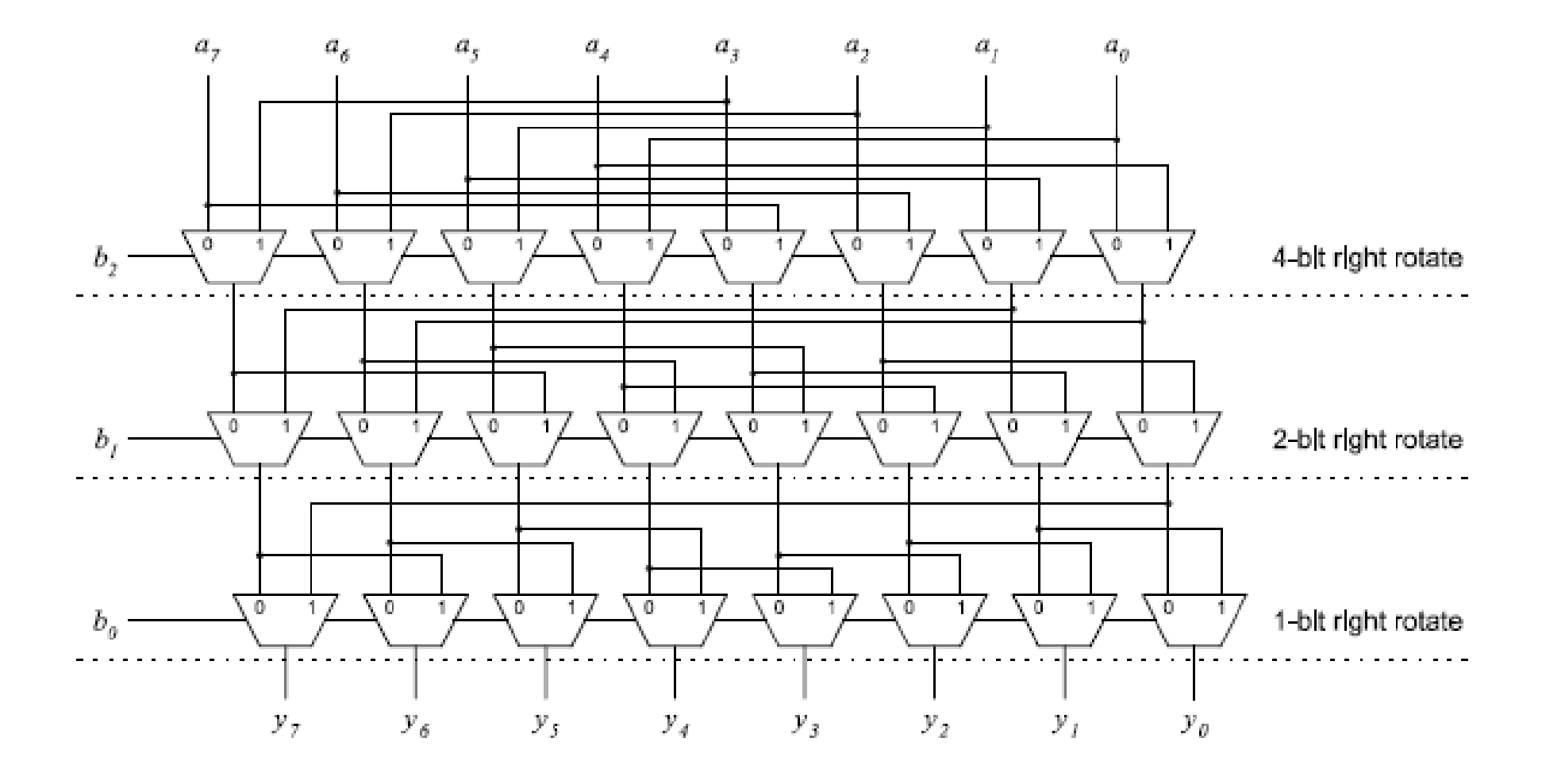

# Points to note

- EXPLORE Design can be simplified by using a combination of 2:1 MUX and the 4:1 MUX you designed in the last HW (<= 50 lines of code)
- Hint: What do you think about this code below?

**wire** [15:0] S0; **wire** [15:0] L0;

**// level 1**

```
mux2_1 inst [13:0] (.InA(In[13:0]), .InB(In[15:2]), .Out(lev0[14:1]), .S(Op[1]));
mux4_1 inst1 (.out(lev0[0]), .InA(In[15]), .InB(1'd0), .InC(In[1]), .InD(In[1]), .S(Op)); 
mux4_1 inst2 (.out(lev0[15]), .InA(In[14]), .InB(In[14]), .InC(In[0]), .InD(In[15]), .S(Op)); 
mux2_1 inst [15:0] (.InA(In), .InB(L0), .S(cnt[0]), .out(out));
```

```
/levels 2, 4 and 8
```
**??**

#### From previous slide – All 1 bit operations

- For rotate left  $(Op = 00)$ 
	- $-$  lev0  $[14:1] = \ln [13:0]$
	- $-$  lev0  $[0] =$  In  $[15]$
	- $-$  lev0 [15] = In [14]
- For shift left  $(Op = 01)$ 
	- $-$  lev0  $[14:1] = \ln [13:0]$
	- $-$  lev<sub>0</sub>  $[0] = 0$
	- $-$  lev0  $[15] = \ln [14]$
- For rotate right  $(Op = 10)$ 
	- $-$  lev0  $[14:1] = \ln [15:2]$
	- $-$  lev0  $[0] = \ln [1]$
	- $-$  lev0  $[15] =$  In  $[0]$
- For shift right arithmetic  $(op = 11)$ 
	- $-$  lev0  $[14:1] = \ln [15:2]$
	- $-$  lev0  $[0] = \ln [1]$
	- $-$  lev0 [15] = In [15]

# WHAT TO SUBMIT

- ELECTRONIC
	- Verilog code of all modules and testbench
- MANUAL
	- Neat Schematic of the design (hand-drawn is fine)
	- Annotated waveforms
	- Explain why you chose a set of inputs for your simulation (in 3 or 4 sentences)

### Problem 2 - ALU

• Carry look ahead adder example (works on carry-generate and carrypropogate) $G(A, B) = A \cdot B$ 

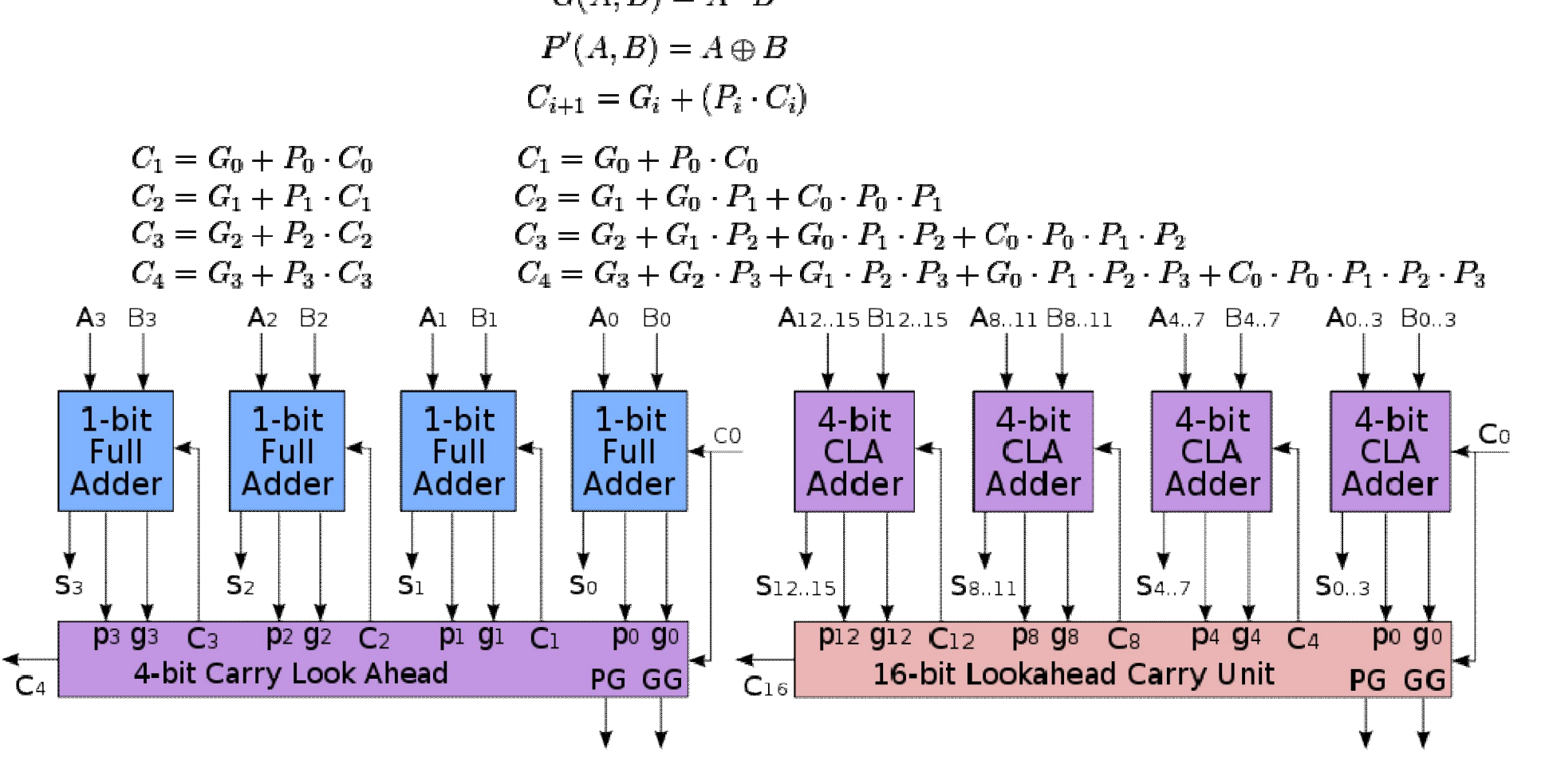

# 2's complement representation

- Represent positive 2's complement numbers as simple binary
- Represent negative 2's complement as a binary that when added to a positive number of same magnitude equals 0

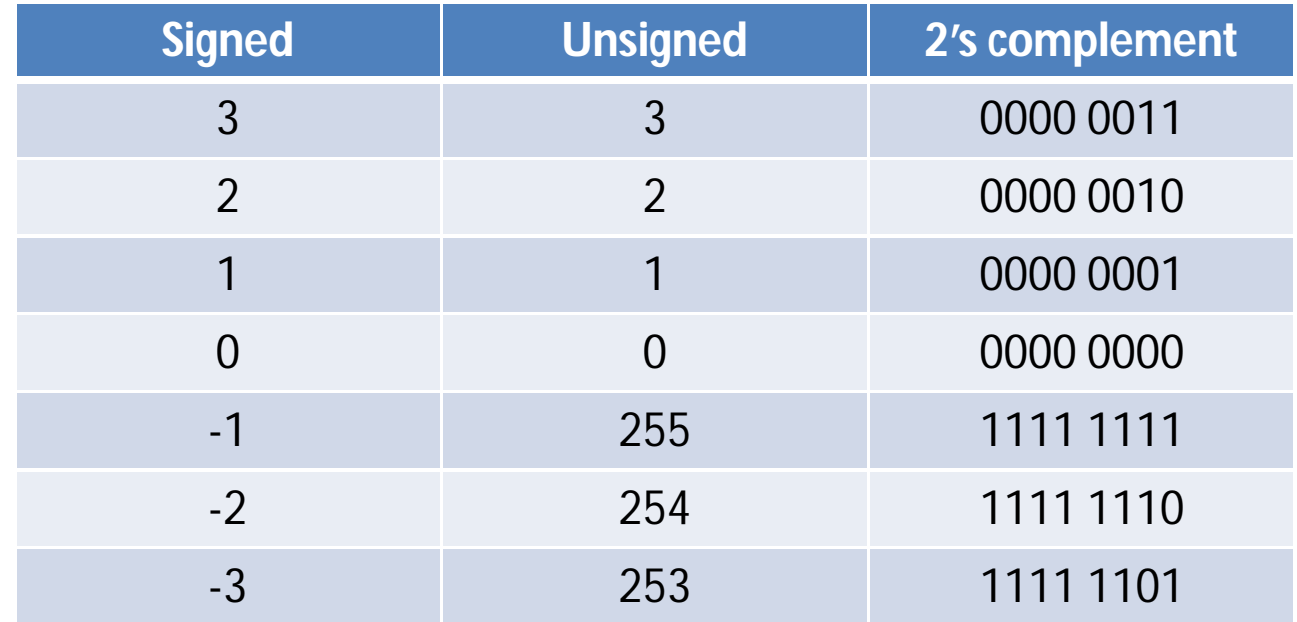

# 2's complement examples

#### • Addition

5 + (-3) SIGN EXTENSION ------------------------  $0000 0010 = +2$ 

0000 0101 = +5 Signed -1 in 16-bits is 1111 1111 1111 1111 + 1111 1101 = -3 Signed +1 in 16-bits is 0000 0000 0000 0001

- Subtraction
	- $7 12 = 7 + (-12)$  $00000111 = +7$  $+ 11110100 = -12$

 $1111 1011 = -5$ 

---------------------------

# Other things to note

- Use shifter designed in problem 1
- Shift amount is represented by lower 4 bits of input B Input to be shifted is A **a1 = invA ? (~InA) : InA; b1 = invB ? (~InB) : InB;**
- Take care of OFL -> Keep track of sign bit and 'cout' bit
- Underflow is don't care

# WHAT TO SUBMIT

- ELECTRONIC
	- Verilog code of all modules and testbench
- MANUAL
	- Neat Schematic of the design (hand-drawn is fine)
	- Annotated waveforms
	- Explain why you chose a set of inputs for your simulation (in 3 or 4 sentences)

### Problem 3 and 4

- Translate to MIPS
- For problem 4, after translating to MIPS, you might have a structure similar to this:

XXX YYY Loop: PPP QQQ RRR Total =  $2 + 3*(number of times loop is executed)$ 

• Memory references for problem  $4?? \rightarrow$  Think  $\odot$ 

### Problem 5

- Total number of instructions is given
- Also mentioned is the % distribution of each instruction along with the number of cycles an instruction takes to execute
	- Overall CPI =  $(40*2 + ... + ... + ...)$  / total
	- Old number of multiplies =  $8\%$  of  $200 = x$
	- 50% of the old number is replaced by shift-add that takes 3.5 cycles each
	- New number of multiplies =  $x * 50\%$  = y
	- Additional ALU instructions =  $x * 50\% * (length)$
	- Calculate new total number of instructions and the new CPI

# Problem 6

- Find the maximum IPC
	- IPS = IPC \* clock speed
- Average CPI

 $= (2A+B+C+D+E)/(2+1+1+1+1)$ Find results for both P1 and P2 Speedup (P2) / Speedup (P1) = Avg. time per instruction on P1 / Avg. time per instruction on P2 For P1, average CPI / 4GHz and for P2, average CPI / 6GHz

• Find out that frequency where ratio above is 1

# Problem 7

- CPI = (CPU time  $\times$  clock rate)/No. instr. CPU time and clock rate is given Number of instructions =  $0.85 *$  (Data in problem 1.12)
- Clock rate ratio = New clock / old clock (CPI)4 GHz / (CPI)X GHz for a and b Why do you think they are dissimilar ? CPU time ?
- New execution time / old execution time CPU time reduction =  $[1 - (New exec time / old exec time)] * 100 = ?$ ? %